# SAEON Data Portal How to Work with Meta-Data

Last Updated May 2012

W Hugo

G342.4.2.1 1 How to Work with Meta-Data

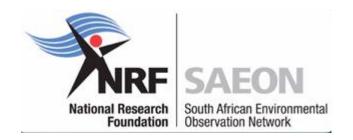

### Meta-Data Processing

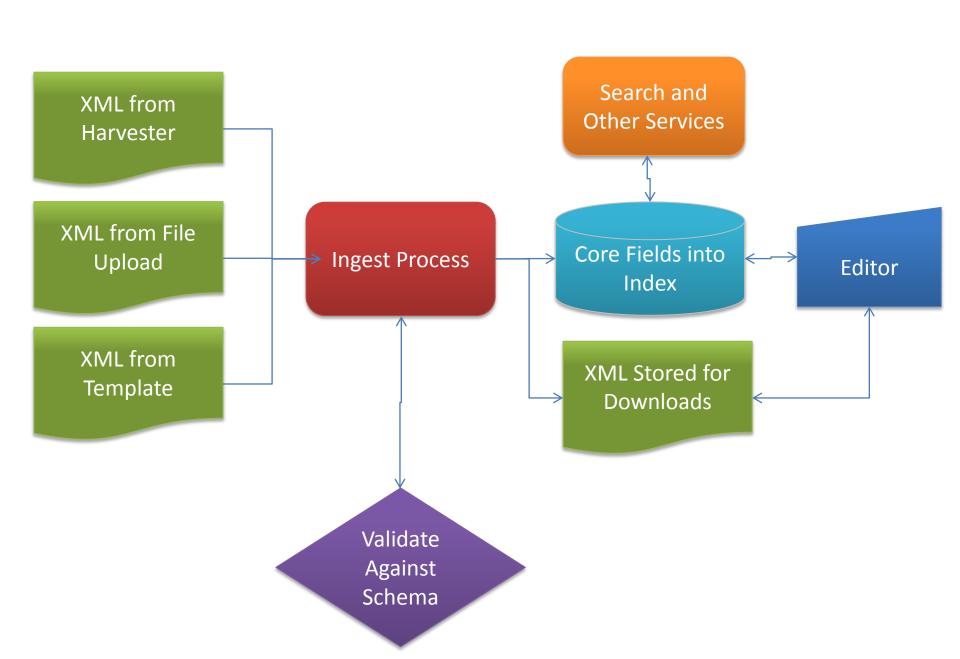

#### Meta-Data: Rationale

- Management Rationale (What does it do?)
  - Mandatory/ Legal/ Condition of Funding
  - Asset and Investment Management/ Curation
  - Public Good, Publication and Dissemination
  - Interoperability/ Standardisation Imperative
- Semantic Rationale (What does it describe?)
  - "Because it Exists"
  - "Because of its Type and Format"
  - "Because of its Meaning/ Domain"
  - "Because of the Custodian/ Curator"

#### Meta-Data: Elements

- Main Element Packages
  - Citation/ Semantic Abstraction
  - Ownership and Curation
  - Data Set, Extent, and Coverage
    - What, Where, and When
  - Lineage/ Provenance/ Methods/ Protocols/ Quality
  - Usage, Rights, Distribution
  - Formats, Language, Encoding, Signature

### **Enterprise Conceptual Model and Meta-Data**

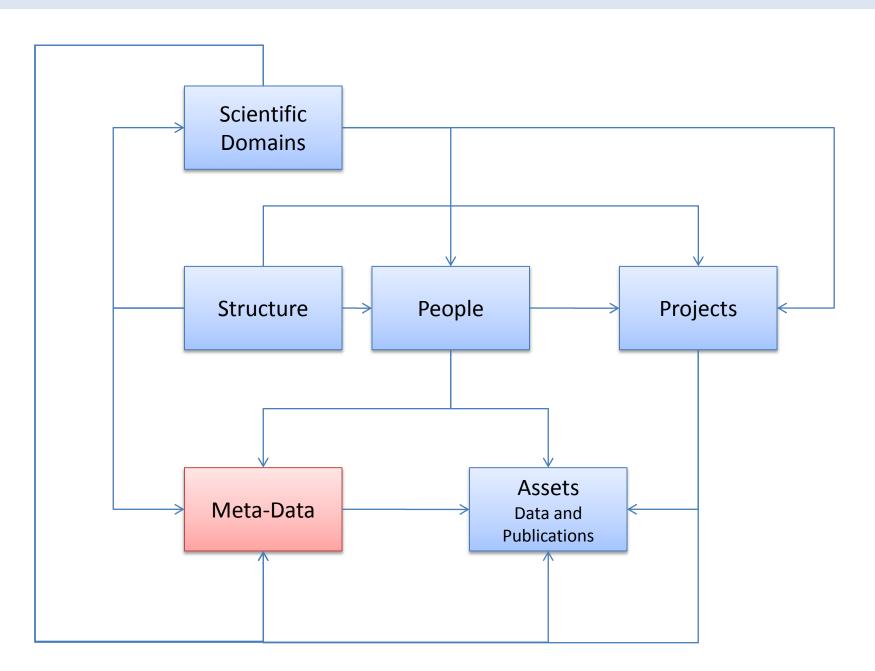

# **Applicable Standards**

|                | Dublin<br>Core | ISO/<br>SANS 1878 | FGDC         | EML      | FGDC<br>BioProfile |
|----------------|----------------|-------------------|--------------|----------|--------------------|
| "Existence"    | <b>√</b>       | <b>√</b>          | ✓            | <b>√</b> | <b>√</b>           |
| "Format"       |                | <b>√</b>          | $\checkmark$ | <b>√</b> | <b>√</b>           |
| "Domain"       | <b>√</b>       | <b>√</b>          | ✓            | <b>√</b> | <b>√</b>           |
| "Organisation" | <b>√</b>       | <b>√</b>          | $\checkmark$ | <b>√</b> | <b>√</b>           |

#### Meta-Data Elements

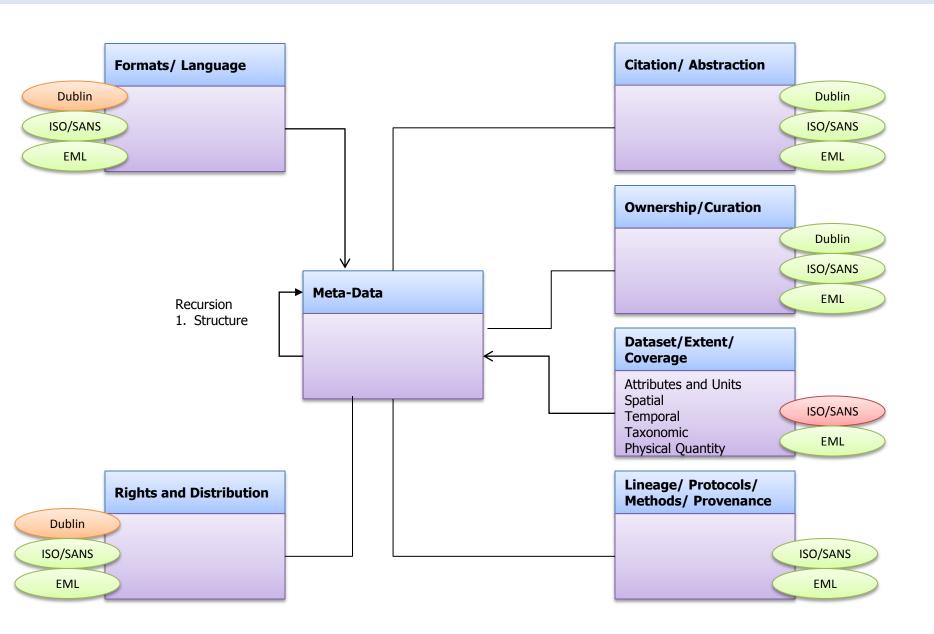

### Meta-Data Standards Overlap

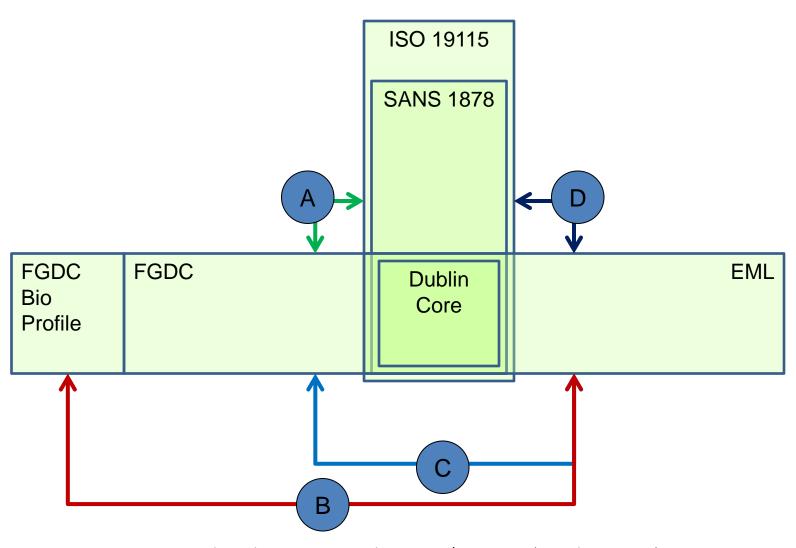

- A: Translation between FGDC and ISO19115 / SANS 1878 (Spatial Meta-Data)
- B: Translation between FGDC Biological Profile and EML
- C: Translation between FGDC and EML 'Spatial Coverage Element'
- D: Translation between ISO 19115/ SANS 1878 and EML 'Spatial Coverage Element'

### Controlled Vocabularies, Thesauri, Ontologies

- Controlled Vocabulary
  - Keyword Lists, Valid Values,
- Thesaurus
  - Defined Relationships
    - Preferred Term
    - Related Term
    - Parent/ Child Term
- Ontology
  - Top-Level and Domain Ontologies
  - Semantic Interoperability

- √ Consistency
- ✓ Intra-domain
- ✓ Efficiency
- ✓ Intra-Domain

- ✓ Consistency
- ✓ Efficiency
- ✓ Inter-Domain

### Role of Controlled Vocabularies, Thesauri, Ontologies

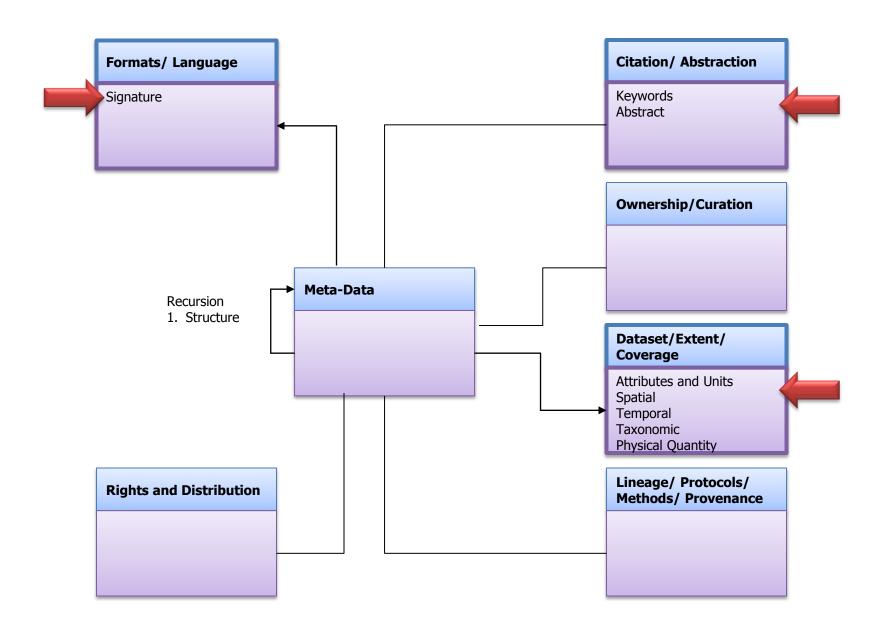

### **Basics**

### Typical Meta-Data Record

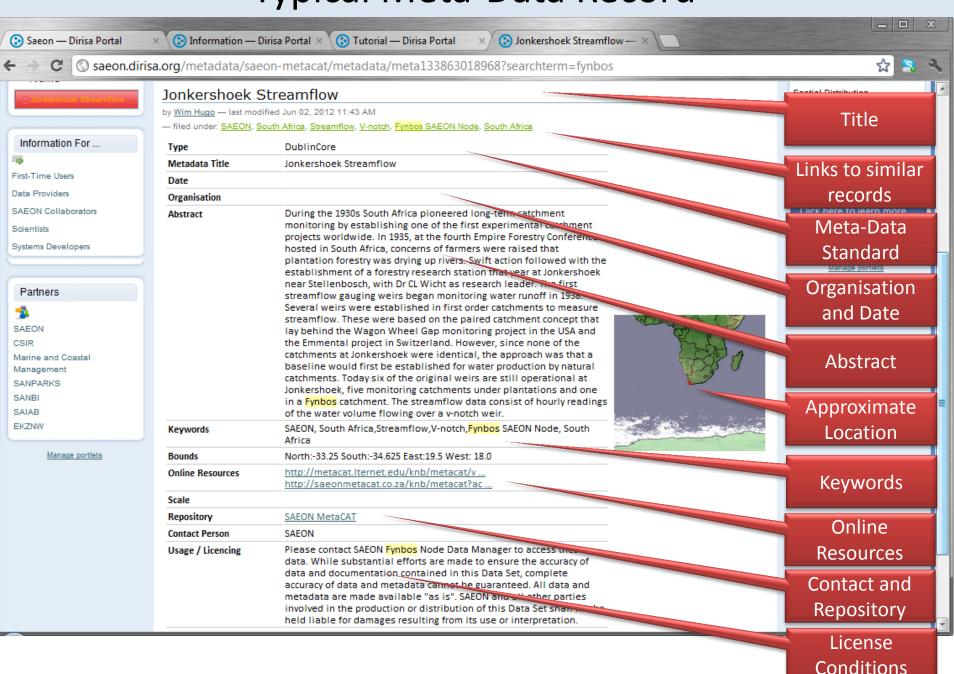

# Finding Similar Records Quickly

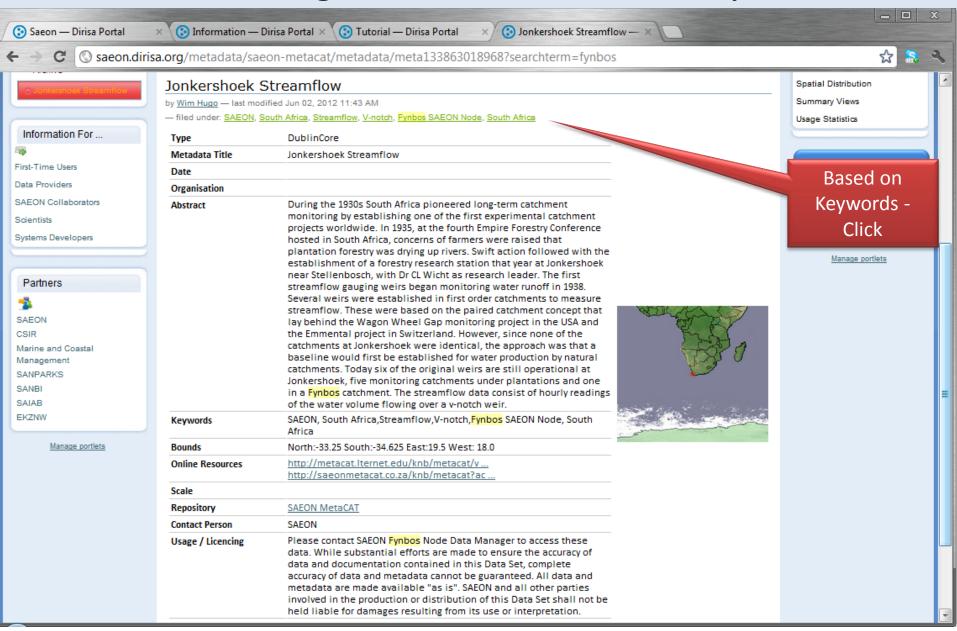

#### List of Similar Records

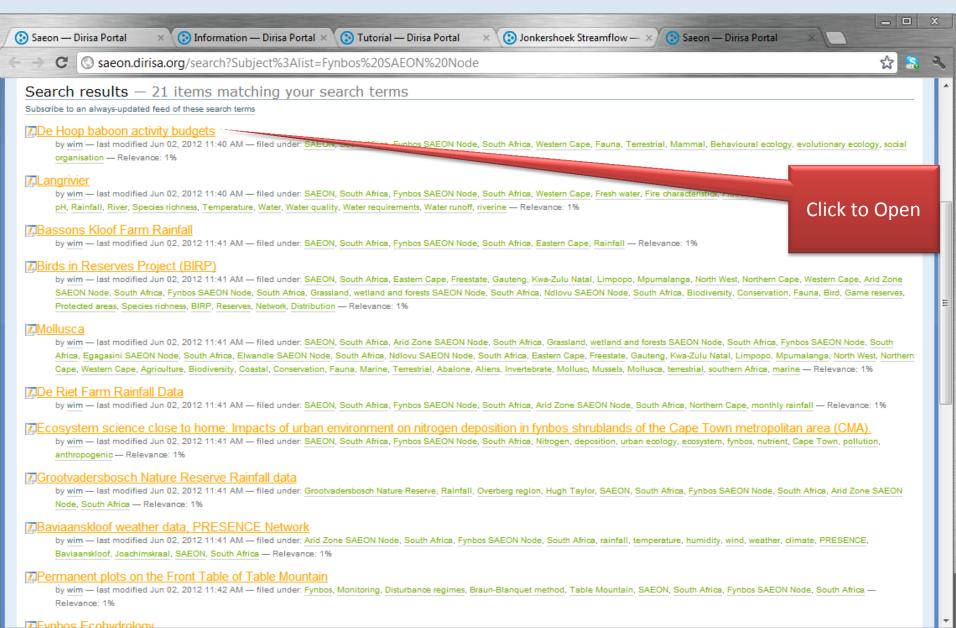

# Online Resources: Options 1

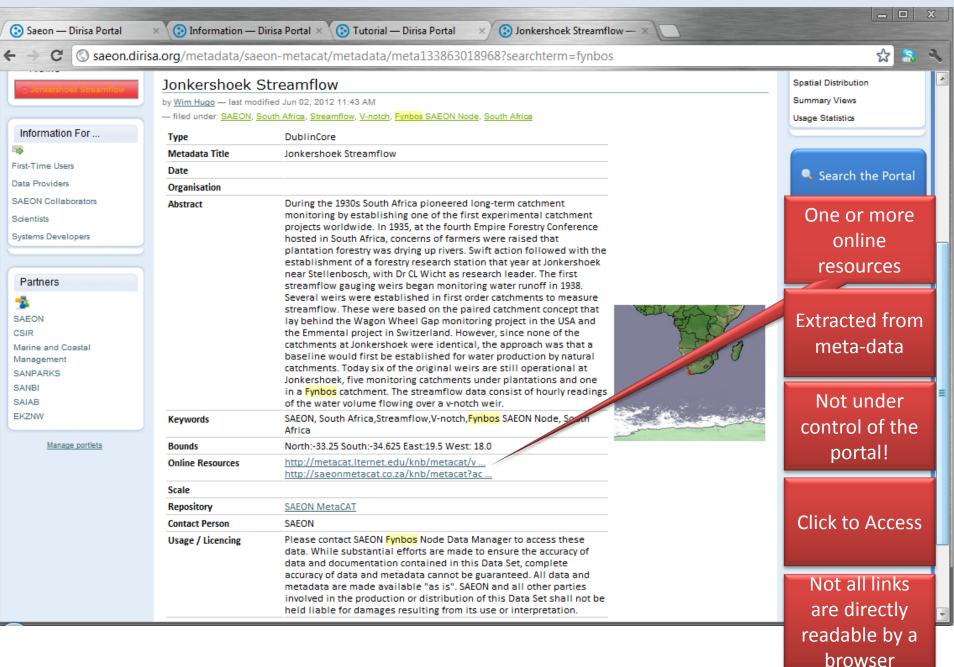

#### Online Resource: Embedded

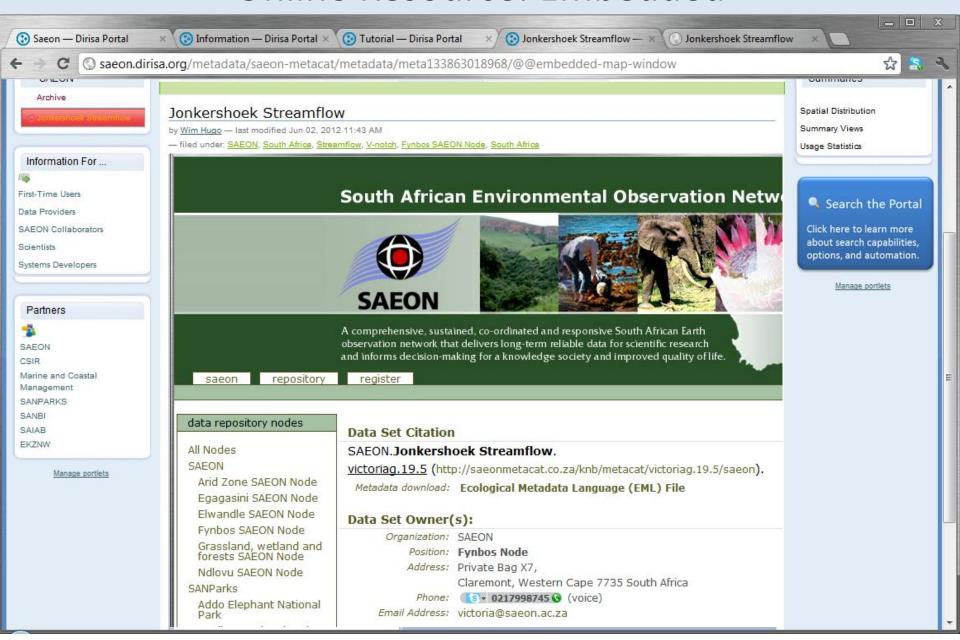

### Online Resources: Options 2

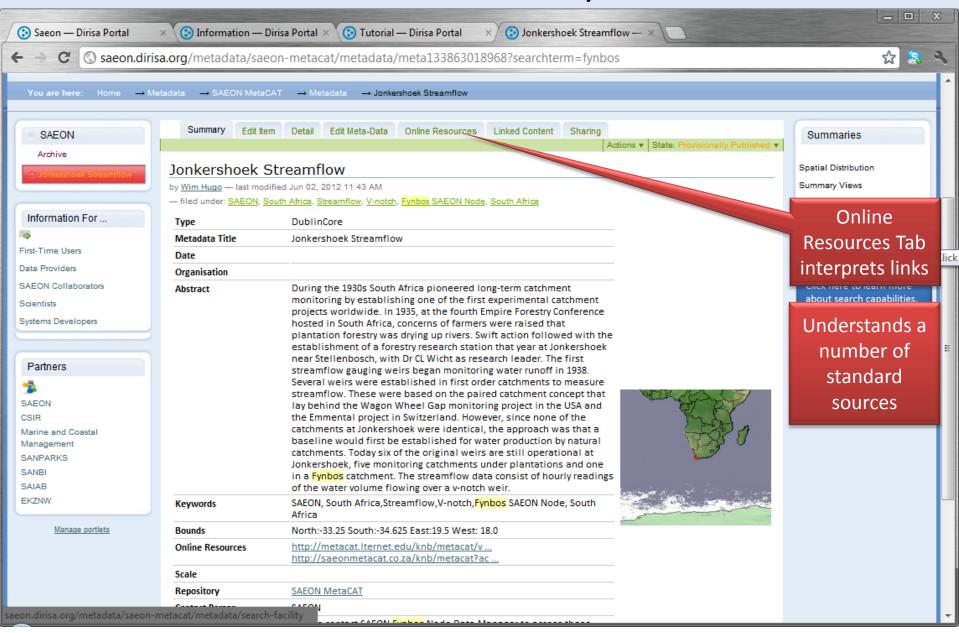

### Repository

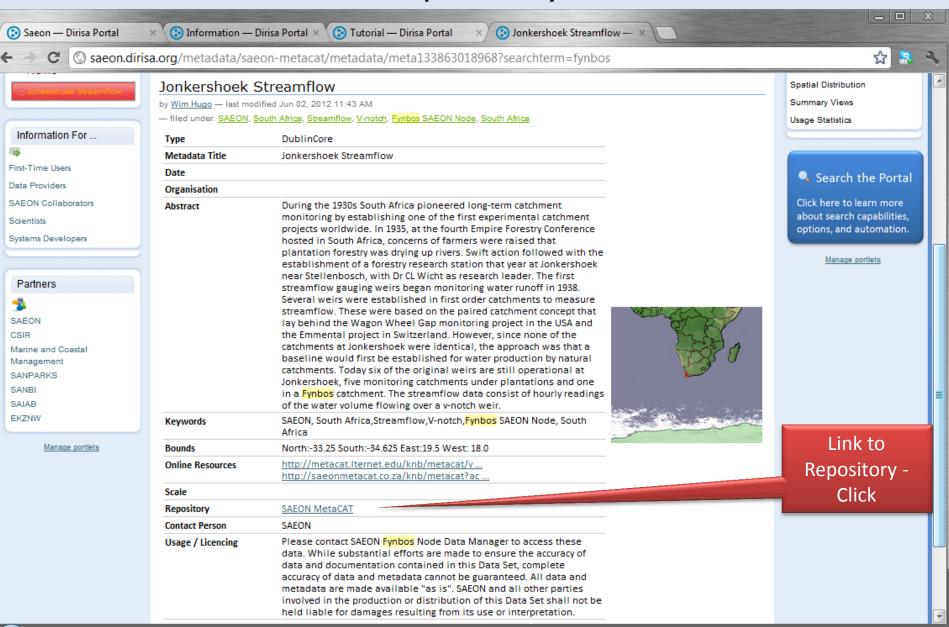

# **Repository Landing Page**

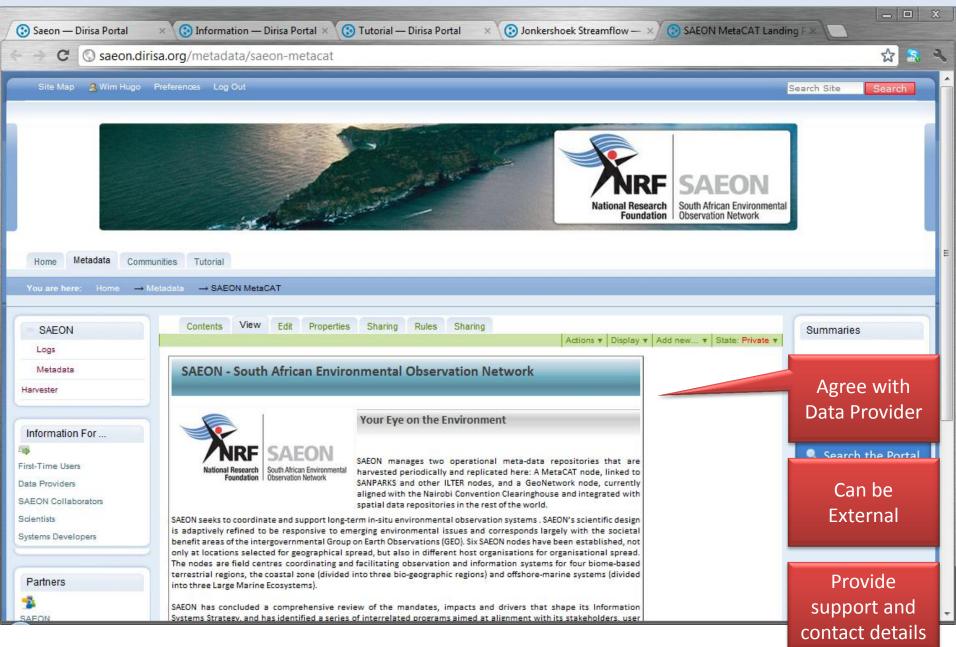

#### **Downloading Meta-Data**

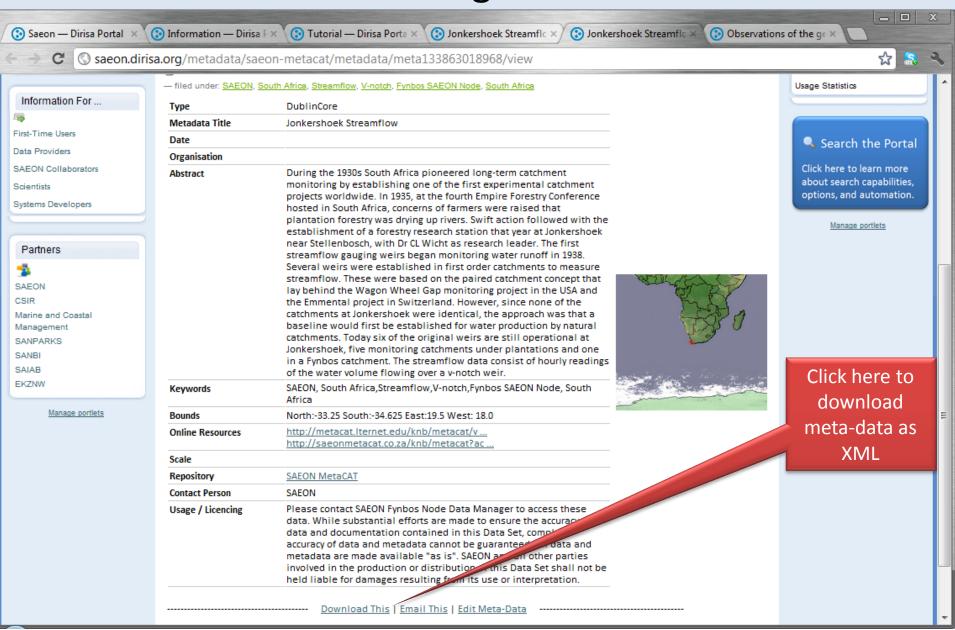

# **Advanced Topics**

**Editing and Maintenance** 

# **Editing Entry**

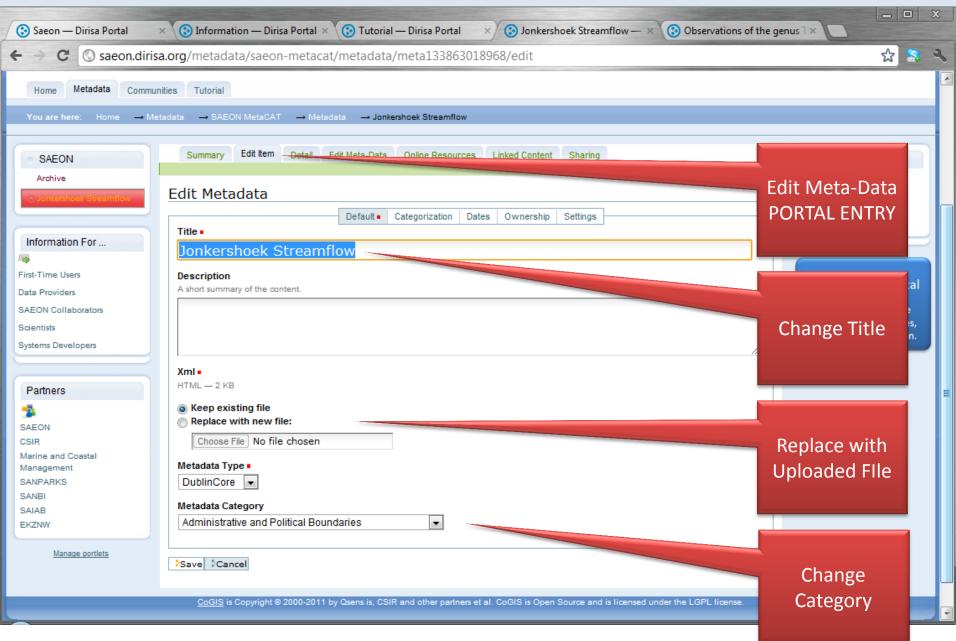

# View XML Detail (Complete File)

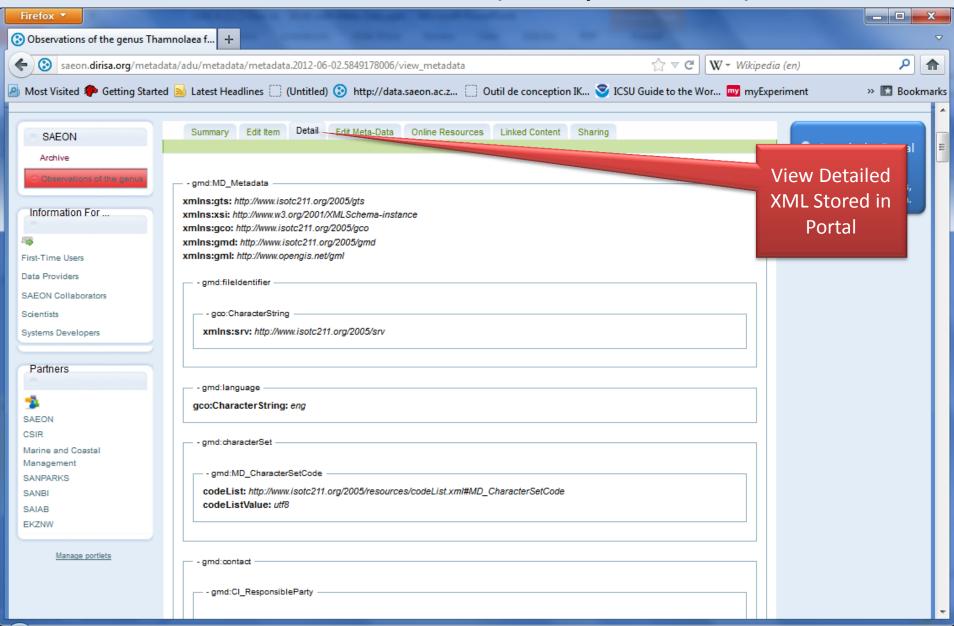

### Editing 'Core Fields'

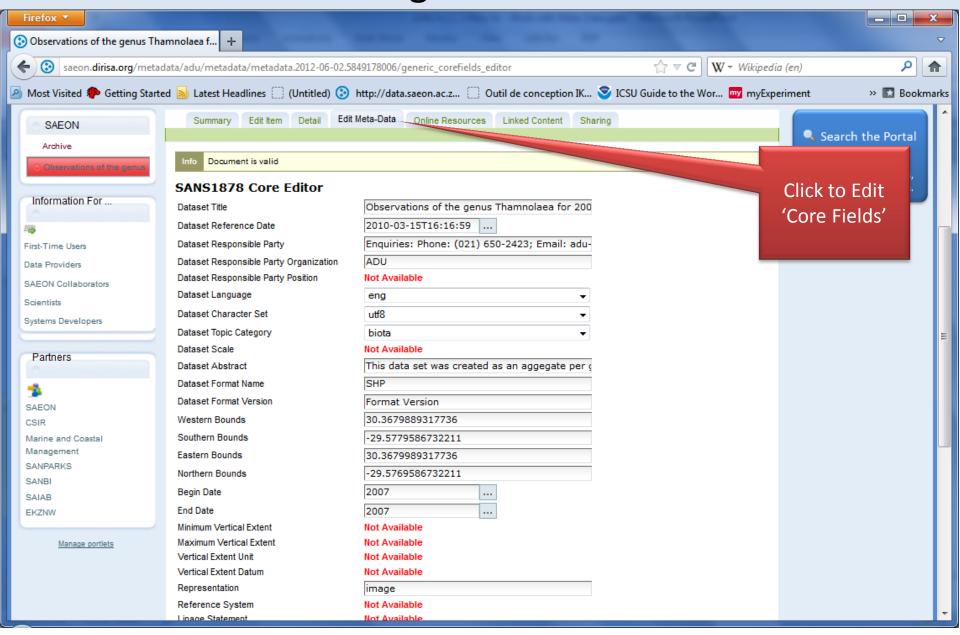